## **Red Privada Virtual SSL (VPN-SSL) VPN-SSL y Comodo Firewall**

En equipos en los que está instalado Comodo Firewall se ha detectado un problema en la conexión VPN-SSL.

Una vez introducido usuario y contraseña, en el momento de realizarse la conexión, el sistema devuelte el error:

**Error al inicializar el Servidor de túnel local**

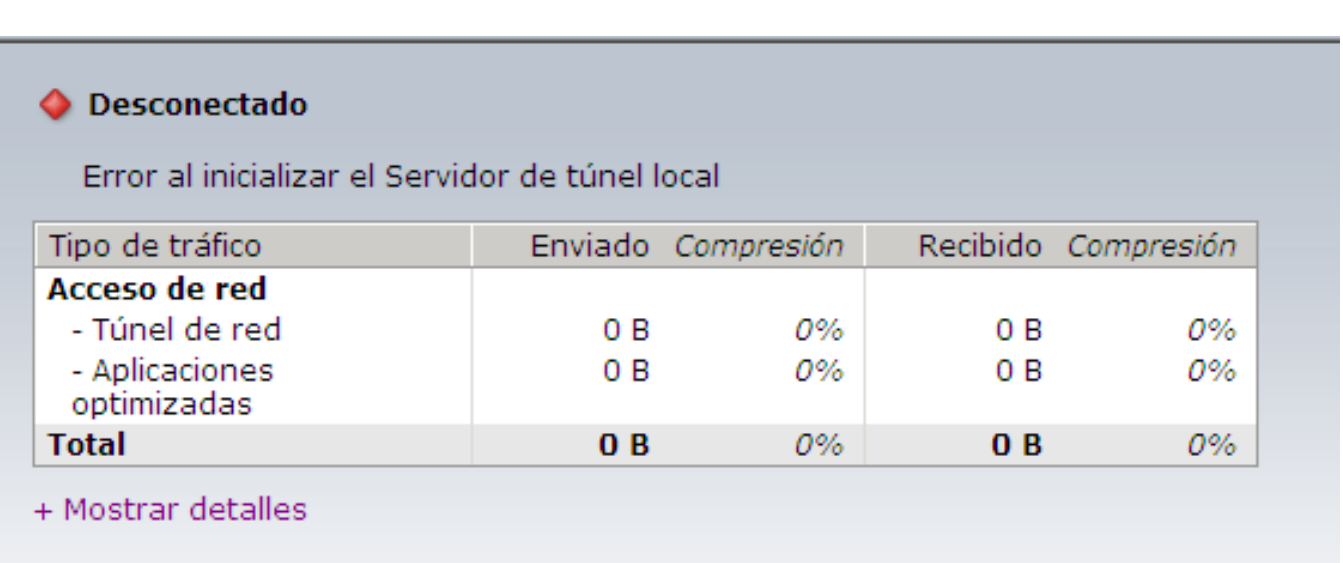

Esto es debido a que el firewall de Comodo por defecto corta las conexiones de red locales (localhost) a menos que se configure para que no lo haga.

## **SOLUCION**

Desde la interfaz de administración de Comodo Firewall, entramos en **Tareas** y seleccionamos el botón **Open Advanced Settings** (dentro de la categoría **Firewall Tasks**). Esto nos abrirá la configuración avanzada del firewall:

En el menú **Firewall Settings > Security Settings** aparece, entre otras, la siguiente casilla:

**Filter Loopback Traffic (e.g. 127.x.x.x, ::1)**

**Desactivando esta casilla y aceptando los cambios**, la conexión VPN-SSL debe funcionar correctamente.

## **Red Privada Virtual SSL (VPN-SSL)**

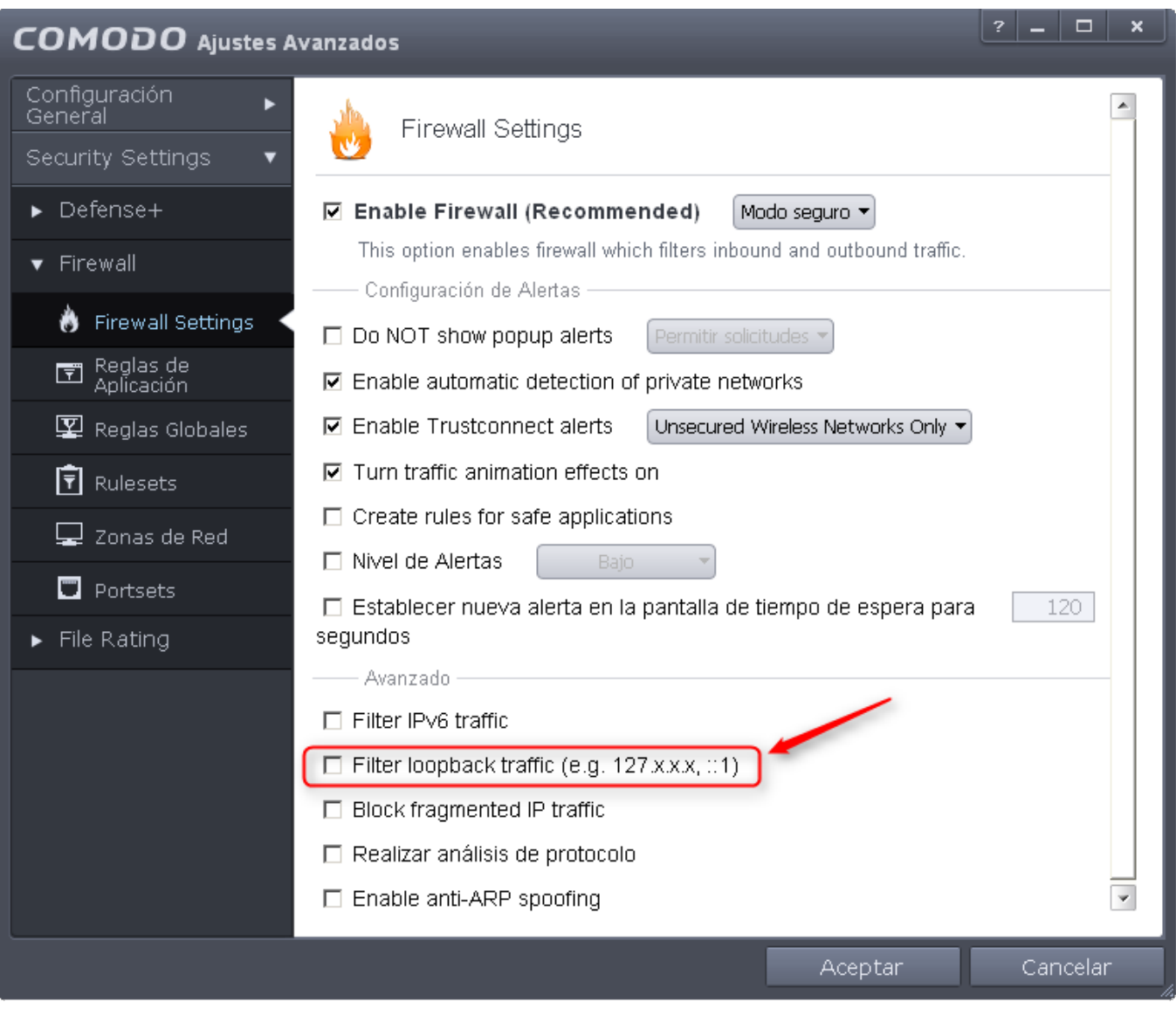

Solución única ID: #1615 Autor: Administrador Última actualización: 2[018-03-06 10:22](https://faq.ujaen.es/index.php?action=artikel&cat=93&id=626&artlang=es)